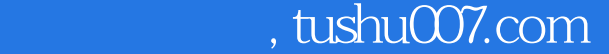

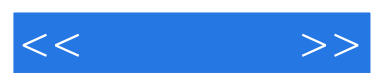

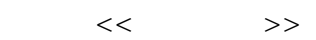

- 13 ISBN 9787111163060
- 10 ISBN 7111163060

出版时间:2005-7

页数:210

字数:340000

extended by PDF and the PDF

更多资源请访问:http://www.tushu007.com

 $,$  tushu007.com

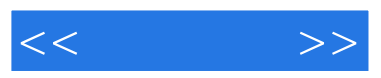

FireworksMacromedia公司出品的"网页三剑客"之一,网页图象处理是它的强项。  $\frac{1}{\pi}$ Fireworks  $\frac{1}{\pi}$   $\frac{1}{\pi}$   $\frac$  $\mathcal{U} = \mathcal{U} - \mathcal{U}$  and  $\mathcal{U} = \mathcal{U} - \mathcal{U}$ 

e the South of the South State of the South State State State State State State State State State State State S<br>Fireworks e a 30 contract extensive fireworks

Fireworks  $\qquad \qquad \text{``} \qquad \qquad \text{''}$ 

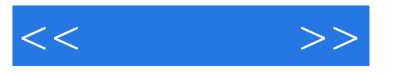

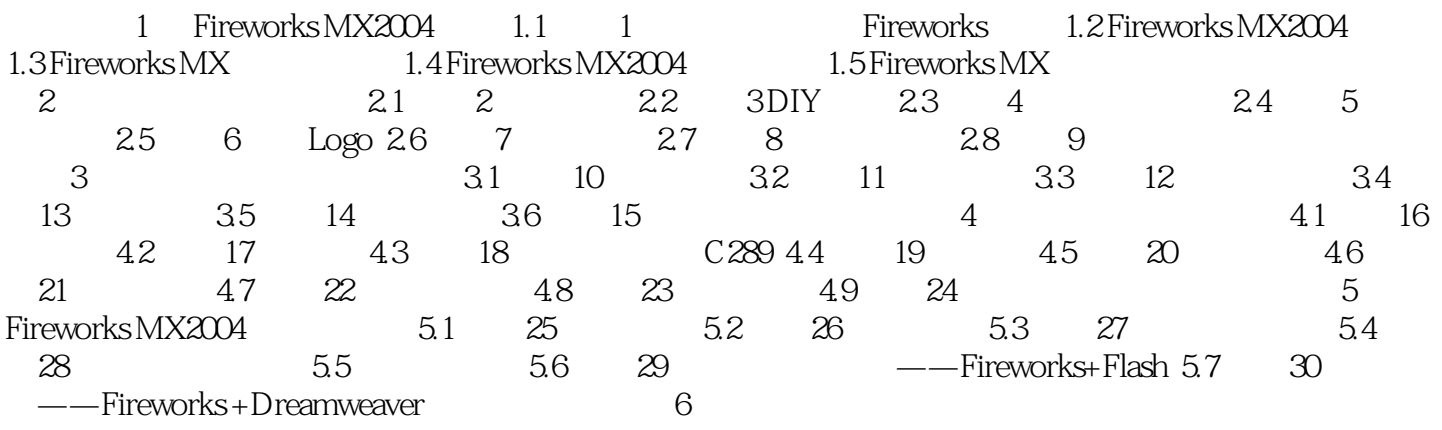

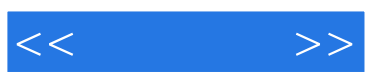

本站所提供下载的PDF图书仅提供预览和简介,请支持正版图书。

更多资源请访问:http://www.tushu007.com